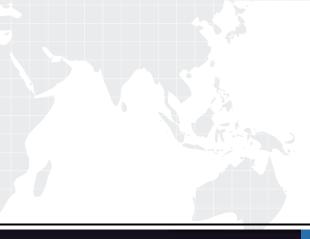

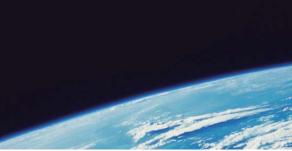

## **QUESTION & ANSWER**

Guías de estudio precisos, Alta tasa de paso!

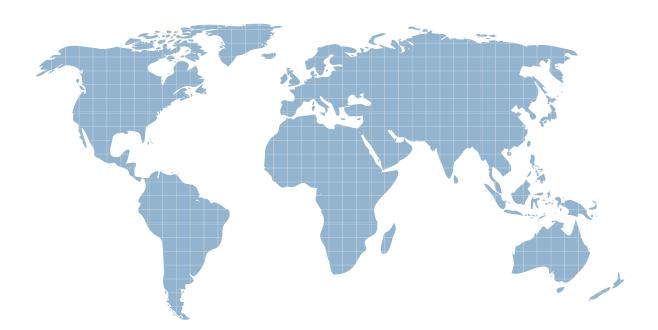

Ittest ofrece información actualizada de forma gratuita en un año!

http://www.ittest.es/

## Exam : 642-775

## Title : Maintaining Cisco Service Provider Routing Protocols (MSPRP)

## Version : Demo

1.Refer to the exhibit. Which commands append a prefix of 3.3.3/32 to prefix-set "test"?

prefix-set test 1.1.1.1/32, 2.2.2.2/32 end-set

A. Prefix-set test 3.3.3.3/32 End-test B. Prefix-set test Append 3.3.3.3/32 End-set C. Prefix-set test 1.1.1.1/32,2.2.2.2/32,3.3.3/32 End-set Answer: C

2. Which statement accurately describes the BGP community filtering in Cisco IOS Software.?

- A. can be configured for IBGP neighbors only
- B. can be configured for both IBGP and EBGP neighbors
- C. can be configured for EBGP neighbors only
- D. cannot be configured for IBGP or EBGP neighbors

Answer: B

3.What effect will the command timers throttle spf 5 1000 90000 have on an OSPF router?

A. The router dynamically reduces the frequency with which it computes the SPF tree during times of network instability.

B. The command improves router performance by limiting the amount of CPU cycles that are consumed over time when calculating the SPF tree.

C. When recalculating the SPF tree, the LSA update timers are changed to lessen the impact on memory and CPU usage during LSA floods.

D. The command specifies the number of LSAs that must be received in a particular time frame before initiating a complete SPF recalculation.

Answer: A

4.While troubleshooting a loss of connectivity, you notice the log entry

Mar 16 08:20:16 %OSPF-5-ADJCHG: Process 1. Nbr 1.1.1.130 on Vlan30 from FULL to

EXSTART. SeqNumberMismatch

After logging into the device, you notice that the router seems to be stuck in the EXSTART state When does this problem most frequently occur?

A. during startup of the OSPF process

- B. during high CPU load on the router
- C. when the two routers report different versions of OSPF

D. when there is a mismatch between MTU settings for neighbor router interfaces Answer: D

5.Which Cisco IOS XR Software hierarchical Route Policy Language policy configuration uses the existing RPL policy "test"? A. route-policy test apply test B. route-policy new use test C. route-policy new apply test D. route-policy new use policy test Answer: C